#### Passwords and more

How to cope with computer passwords and avoid identity theft

You can download this from http://www.totnesit.com/training/

Mark Cross 07855 129142 enquiries@totnesIT.com

### **Passwords**

- They are important
- Why
- The most important after your bank login details are your email
- Had an email from a friend in holiday who has their wallet and passport stolen?
  - Stranded Traveller Appeal Scams
  - http://www.spamlaws.com/traveler-appeal-scams.html tinyurl.com/ l88vmh9

### XKCD No. 936

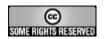

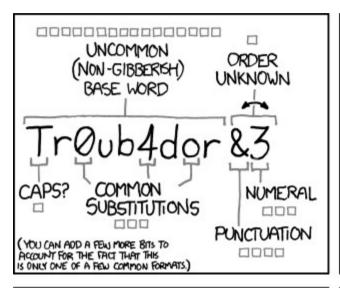

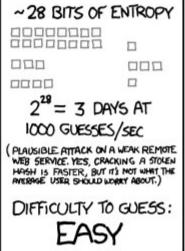

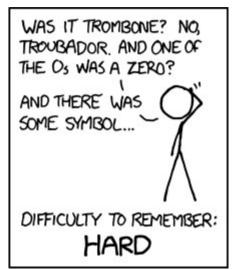

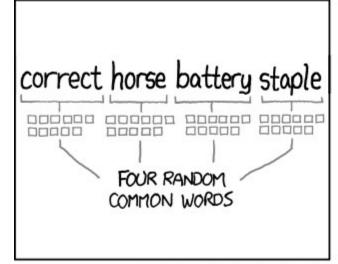

| ~44 BITS OF ENTROPY                               |
|---------------------------------------------------|
| 00000000000                                       |
| 0000000000                                        |
| 00000000000                                       |
|                                                   |
| 2 <sup>44</sup> =550 YEARS AT<br>1000 GUESSES/SEC |
| DIFFICULTY TO GUESS:<br>HARD                      |
|                                                   |

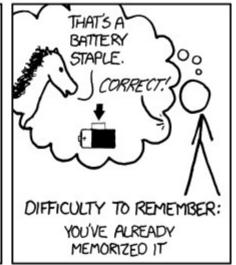

THROUGH 20 YEARS OF EFFORT, WE'VE SUCCESSFULLY TRAINED EVERYONE TO USE PASSWORDS THAT ARE HARD FOR HUMANS TO REMEMBER, BUT EASY FOR COMPUTERS TO GUESS.

### So words are better

- Up to a point
- Web sites still catching up
  - Many only allowing so many letters (characters)
  - And blocking the use of punctuation
- Mistakes made every year
  - Sony 2011 1 Million usernames & passwords
  - Target 2013 40 million credit cards

### Passwords

- Have to be hard and fit for purpose
  - www.adesktopaday.com
  - Passwords and Access → Website Password
- Ideas and tools can be found on this page

### Mark Burnett's six rules

- Password, 1234, letmein, and anything else that you see on this common passwords cloud are not passwords
- If you google your password and get more than 10,000 results, it is not a password
- If your password is 8 characters or less, it is not a password
- If you use it on multiple sites, it is no longer a password
- If a password is older than 3 years, it has expired and is no longer a password
- If you tell someone your password, it is no longer a password

## Password/Passphrase

- What can go into most password systems?
- These are called characters NOT letters
- Letters are only A-Z and a-z
- Characters include numbers 0-9
- Characters SHOULD but don't always include
  - -+!"£\$%^&\*()-=.,
  - This is a security weakness of many sites

## Ideas for passphrases

- Things that nearly only you know
  - What was your first car?
  - What was the colour?
  - Which year did you buy or get given it?
  - The publishing date of your favourite novel?
  - What food do you not like?
  - Put punctuation characters in

### KeePass

- Use a password manager
  - Back the password file up once a....
  - Most passwords can be reset by email....
- Write down the master password!
- Most techies use KeePass
  - http://keepass.info/

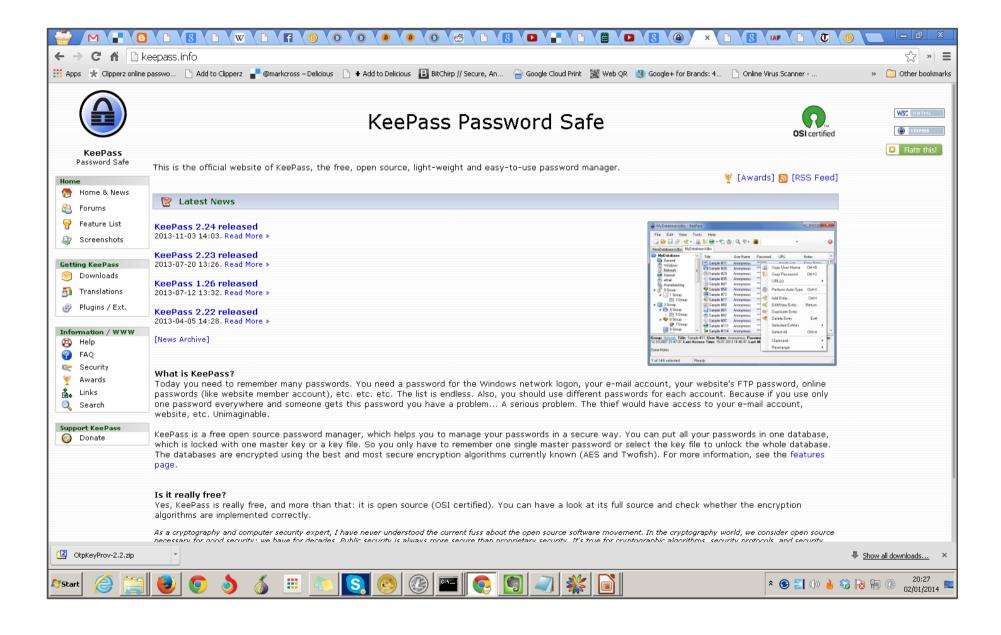

### KeePass

- Download
- Install
- Create "Key" database file & choose location

### Folder structure within KeePass

# **Identity Theft**

- How to protect yourself
- Three major UK credit agencies
- Notice of correction
  - www.freeidprotection.co.uk